Your company develops a client banking application that processes a large volume of data.

Code quality is an ongoing issue for the company. Recently, the code quality has deteriorated because of an increase in time pressure on the development team.

You need to implement static code analysis.

During which phase should you use static code analysis?

- A. build
- B. production release
- C. staging
- D. integration testing

Correct Answer: B

#### **QUESTION 29**

DRAG DROP

Your company plans to deploy an application to the following endpoints:

- Ten virtual machines hosted in Azure.
- Ten virtual machines hosted in an on-premises data center environment

All the virtual machines have the- Azure Pipelines agent.

You need to implement a release strategy for deploying the application to the endpoints.

What should you recommend using to deploy the application to the endpoints? To answer, drag the appropriate components to the correct endpoint.

Each component may be used once, more than once, or not at all. You may need to drag the split bar between panes or soon to view content

NOTE: Each correct selection n worth one point.

| Components         | Answer Area                                                            |  |
|--------------------|------------------------------------------------------------------------|--|
| A deployment group |                                                                        |  |
| A management group | Ten virtual machines hosted in Azure:                                  |  |
| A resource group   | Ten virtual machines hosted in an on-premises data center environment: |  |
| Application roles  |                                                                        |  |

#### **Correct Answer:**

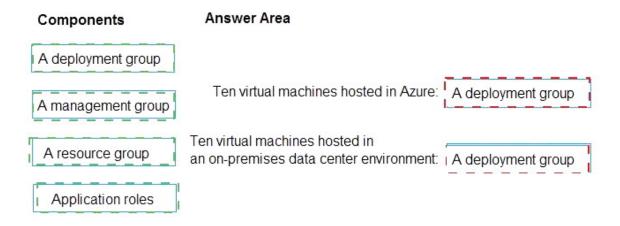

#### **QUESTION 30**

DRAG DROP

You need to recommend project metrics for dashboards in Azure DevOps.

Which chart widgets should you recommend for each metric? To answer, drag the appropriate chart widgets to the correct metrics. Each chart widget may be used once, more than once, or not at all. You may need to drag the split bar between panes or scroll to view content.

NOTE: Each correct selection is worth one point.

| Chart Widgets | Answer Area                                                   |
|---------------|---------------------------------------------------------------|
| Burndown      | The elapsed time from the creation of work items              |
| Cycle Time    | to their completion:                                          |
| Lead Time     | The elapsed time to complete work items once they are active: |
| Velocity      | The remaining work:                                           |

**Correct Answer:** 

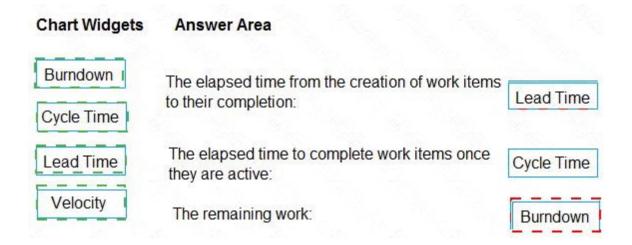

#### **QUESTION 31**

Note: This question is part of a series of questions that present the same scenario. Each question in the series contains a unique solution that might meet the stated goals. Some question sets might have more than one correct solution, while others might not have a correct solution

After you answer a question in this section, you will NOT be able to return to it. As a result, these questions will not appear in the review screen.

Your company has a project in Azure DevOps for a new web application.

You need to ensure that when code is checked in, a build runs automatically.

Solution: From the Continuous deployment trigger settings of the release pipeline, you enable the Pull request trigger setting.

Does the meet the goal?

A. Yes

B. No

## Correct Answer: B Explanation:

In Visual Designer you enable continuous integration (CI) by:

- Select the Triggers tab.
- Enable Continuous integration.

#### References:

https://docs.microsoft.com/en-us/azure/devops/pipelines/get-started-designer

#### **QUESTION 32**

You use Azure Artifacts to host NuGet packages that you create.

You need to make one of the packages available to anonymous users outside your organization. The solution must minimize the number of publication points.

What should you do?

- A. Create a new feed for the package
- B. Publish the package to a public NuGet repository.
- C. Promote the package to a release view.
- D. Change the feed URL of the package.

## Correct Answer: A Explanation:

Azure Artifacts introduces the concept of multiple feeds that you can use to organize and control access to your packages.

Packages you host in Azure Artifacts are stored in a feed. Setting permissions on the feed allows you to share your packages with as many or as few people as your scenario requires.

Feeds have four levels of access: Owners, Contributors, Collaborators, and Readers.

#### References:

https://docs.microsoft.com/en-us/azure/devops/artifacts/feeds/feed-permissions?view=vsts&tabs=new-nav

#### **QUESTION 33**

You have 50 Node.js-based projects that you scan by using WhiteSource. Each project includes Package.json, Package-lock.json, and Npm-shrinkwrap.json files.

You need to minimize the number of libraries reports by WhiteSource to only the libraries that you explicitly reference.

What should you do?

- A. Configure the File System Agent plug in.
- B. Delete Package lock.json.
- C. Configure the Artifactory plug-in.
- D. Add a devDependencies section to Package-lock.json.

## **Correct Answer:** D **Explanation:**

Separate Your Dependencies

Within your package.json file be sure you split out your npm dependencies between devDependencies and (production) dependencies. The key part is that you must then make use of the --production flag when installing the npm packages. The --production flag will exclude all packages defined in the devDependencies section.

#### References:

https://blogs.msdn.microsoft.com/visualstudioalmrangers/2017/06/08/manage-your-open-source-usage-and-security-as-reported-by-your-cicd-pipeline/

#### **QUESTION 34**

You are automating the build process for a Java-based application by using Azure DevOps.

You need to add code coverage testing and publish the outcomes to the pipeline.

What should you use?

- A. Cobertura
- B. Bullseye Coverage
- C. MSTest
- D. Coverlet

# Correct Answer: A Explanation:

Use Publish Code Coverage Results task in a build pipeline to publish code coverage results to Azure Pipelines or TFS, which were produced by a build in Cobertura or JaCoCo format.

#### References:

https://docs.microsoft.com/en-us/azure/devops/pipelines/tasks/test/publish-code-coverage-results

#### **QUESTION 35**

You use Azure SQL Database Intelligent Insights and Azure Application Insights foe monitoring.

You need to write ad-hoc Queries against the monitoring data.

Which Query language should you use?

- A. PL/pgSQL
- B. Transact-SQL
- C. Azure Log Analytics
- D. PL/SQL

# Correct Answer: C Explanation:

Data analysis in Azure SQL Analytics is based on Log Analytics language for your custom querying and reporting.

#### References:

https://docs.microsoft.com/en-us/azure/azure-monitor/insights/azure-sql

#### **QUESTION 36**

Note: This question is part of a series of questions that present the same scenario. Each question in the series contains a unique solution that might meet the stated goals. Some question sets might have more than one correct solution, while others might not have a correct solution.

After you answer a question in this section, you will NOT be able to return to it. As a result, these questions will not appear in the review screen.

You plan to create a release pipeline that will deploy Azure resources by using Azure Resource Manager templates. The release pipeline will create the following resources:

- Two resource groups
- Four Azure virtual machines in one resource group
- Two Azure SQL databases in other resource group

You need to recommend a solution to deploy the resources.